# **ΚΕΦΑΛΑΙΟ 4 ΔΙΚΤΥΑ ΥΠΟΛΟΓΙΣΤΩΝ**

### **§** 4.1 Δίκτυο υπολογιστών

Με τον όρο «δίκτυο υπολογιστών» εννοούμε ένα σύνολο από δύο ή περισσότερους υπολογιστές που είναι συνδεδεμένοι μεταξύ τους, ώστε να μπορούν να ανταλλάσσουν δεδομένα και να μοιράζονται διάφορες συσκευές (πχ εκτυπωτές, σαρωτές, σκληρούς δίσκους). Με τη βοήθεια των δικτύων υπολογιστών έχουμε τη δυνατότητα μέσα σε λίγα λεπτά να ανταλλάσσουμε, με άλλους ανθρώπους, πλήθος διαφορετικών δεδομένων (κειμένου, ήχου, εικόνας, βίντεο) ακόμα και σε πολύ μεγάλη απόσταση.

Κάθε υπολογιστής θα πρέπει να διαθέτει **κάρτα δικτύου**.

#### **§ 4.2 Είδε δηθηύσλ κε θξηηήξην ην κέζν ζύλδεζεο**

Ανάλογα με το μέσο σύνδεσης που επιλέγουμε χαρακτηρίζουμε τη σύνδεση:

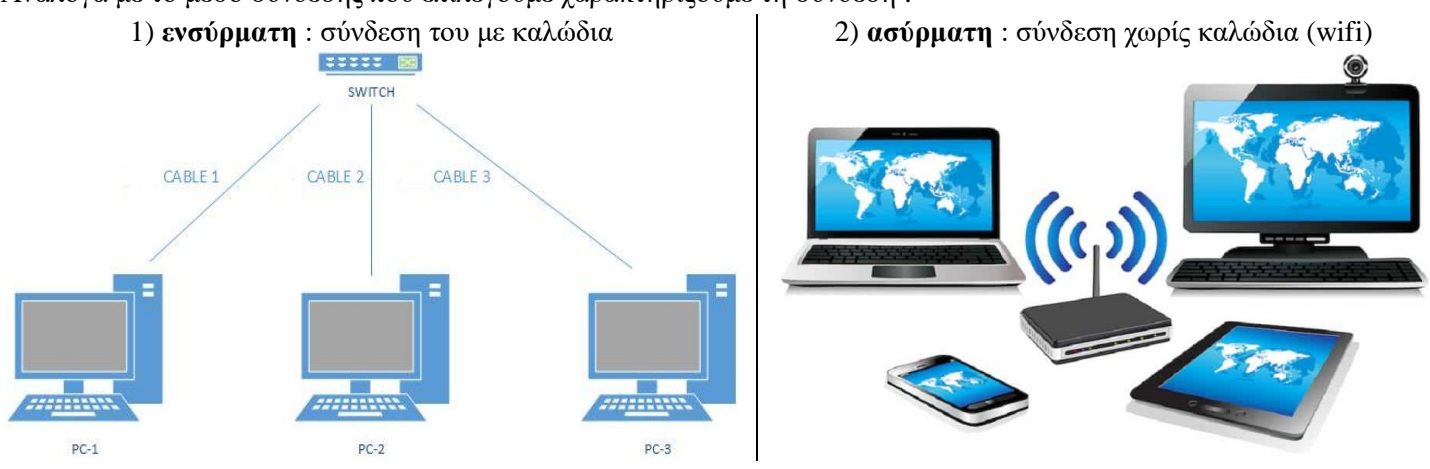

#### <u>§ 4.3 Είδη δικτύων με κριτήριο τη γεωγραφική έκταση που καλύπτουν</u>

Ανάλογα με τη γεωγραφική έκταση που καλύπτει χαρακτηρίζουμε το δίκτυο:

• Τοπικό δίκτυο (LAN-Local Area Network): Καλύπτει μικρές περιοχές π.χ. το Εργαστήριο Πληροφορικής, μια αίθουσα, ένα κτίριο, ένα συγκρότημα γειτονικών κτιρίων. Η σύνδεση των υπολογιστών μεταξύ τους γίνεται με τη χρήση κατάλληλων ενσύρματων ή ασύρματων διατάξεων.

• Δίκτυο ευρείας περιοχής (WAN-Wide Area Network): καλύπτει μεγάλες γεωγραφικές περιοχές π.χ. μια χώρα, μια ήπειρο, ολόκληρο τον κόσμο. Η σύνδεση των υπολογιστών γίνεται με τη χρήση ενσύρματων (π.χ. γραμμές τηλεπικοινωνιακού δικτύου) ή ασύρματων (π.χ. με τη χρήση δορυφόρου) τηλεπικοινωνιακών γραμμών.

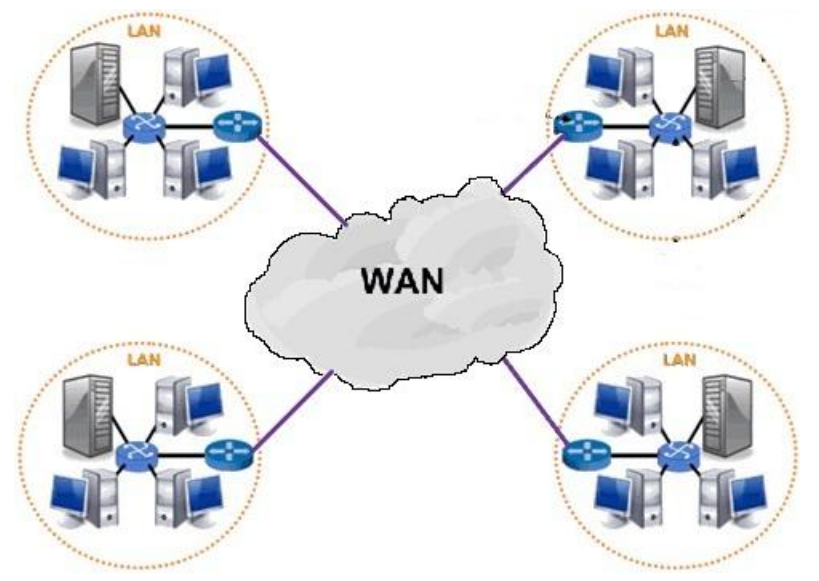

### **§ 4.4 Δηαδίθηπν - Internet**

Το Διαδίκτυο συνδέει διάφορα δίκτυα και ανεξάρτητους υπολογιστές απ' όλα τα μέρη του κόσμου μεταξύ τους, έτσι ώστε όλα μαζί να σχηματίζουν ένα ενιαίο δίκτυο (Διαδίκτυο = Διασύνδεση Δικτύων, Internet= International Network). Το Διαδίκτυο χρησιμοποιεί το τηλεπικοινωνιακό δίκτυο, για να ενώσει διάφορους υπολογιστές μεταξύ τους και να μεταφέρει πλήθος δεδομένων μέσα από τις τηλεπικοινωνιακές γραμμές.

### **Είδη δικτύων με κριτήριο την αργιτεκτονική**

## $-\Delta$ ίκτυα πελάτη - εξυπηρετητή (client – server)

Όταν πληκτρολογούμε σε ένα λογισμικό Πλοήγησης (Browser) τη διεύθυνση μίας ιστοσελίδας (π.γ. [https://nikolopoulosinfb.weebly.com\)](https://nikolopoulosinfb.weebly.com/), στην πραγματικότητα συνδεόμαστε μέσω των τηλεπικοινωνιακών γραμμών με ένα Η/Υ που μπορεί να βρίσκεται σε οποιοδήποτε μέρος του πλανήτη. Ο Η/Υ αυτός έχει αποθηκευμένη την ιστοσελίδα που ζητάμε στο σκληρό του δίσκο και μας τη στέλνει, για να τη δούμε στον Η/Υ μας. Στον Παγκόσμιο Ιστό υπάρχουν πάρα πολλοί Η/Υ που έχουν αποθηκευμένες ιστοσελίδες, τις οποίες μπορούμε να δούμε, αν γνωρίζουμε τη διεύθυνσή τους.

**Server** (**εξυπηρετητής**): ο Η/Υ που έγει αποθηκευμένες και αποστέλλει τις ιστοσελίδες **Client** (πελάτης) : ο Η/Υ που αιτείται και παραλαμβάνει τις ιστοσελίδες

- **Οκόηηκα δίθηπα** (**peer to peer , p2p**), είλαη κηα κνξθή δηθηύσζεο ε νπνία θαηαξγεί την ιεραργική μορφή των κόμβων που υπάργει στο σύστημα πελάτη-εξυπηρετητή (client-server).

Κάθε κόμβος του δικτύου μπορεί να λειτουργήσει και σαν πελάτης και σαν εξυπηρετητής, ανάλογα με τις ανάγκες του ίδιου του κόμβου άλλα και του δικτύου.

Χρησιμοποιούνται κυρίως στα **torrents** (https://techteacher.gr/internet/τι-είναι-τα-torrents/)

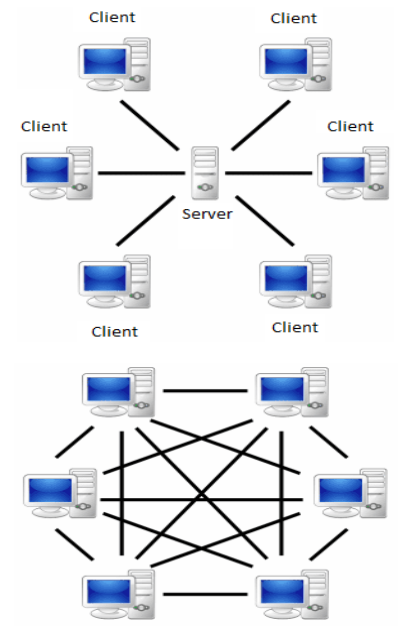

Οι διαδικασίες που εφαρμόζονται για την επικοινωνία των υπολογιστών ονομάζονται **πρωτόκολλα επικοινωνίας**. **Αποστολή δεδομένων στο Διαδίκτυο** 

Τα δεδομένα που αποστέλλουμε χωρίζονται σε **πακέτα** και κάθε πακέτο αριθμείται με **αύξοντα αριθμό**, ώστε να ξέρει ο παραλήπτης τη σειρά με την οποία θα τα ξαναενώσει. Στη συνέχεια αποστέλλονται όλα τα πακέτα ξεχωριστά προς την ίδια διεύθυνση του παραλήπτη. Κάθε πακέτο μπορεί να ακολουθεί **διαφορετικό δρόμο** μέγρι να φτάσει στον παραλήπτη.

### **Λήψη δεδομένων στο Διαδίκτυο**

Τα δεδομένα που λαμβάνουμε στον υπολογιστή μας από το Διαδίκτυο έρχονται σε μορφή πακέτων. Ο υπολογιστής μας, ελέγχει τον αύξοντα αριθμό κάθε πακέτου και τα συναρμολογεί στη σειρά, πριν μας τα παρουσιάσει.

Στο Διαδίκτυο όλα τα δεδομένα (κείμενα, εικόνες, ήχοι, βίντεο) ταξιδεύουν με τον τρόπο που μόλις περιγράψαμε. Η διαδικασία είναι εξαιρετικά γρήγορη και αυτοματοποιημένη.

### **§ 4.5 Τξόπνο ζύλδεζεο ζην Δηαδίθηπν**

Για τη σύνδεση ενός υπολογιστή στο Διαδίκτυο απαιτούνται:

1) Μια **τηλεπικοινωνιακή γραμμή** (ενσύρματη ή ασύρματη). Ανάλογα με την ταγύτητα επικοινωνίας που θέλουμε, επιλέγουμε και τηλεπικοινωνιακή γραμμή ADSL ή VDSL (οι διαφημιζόμενες ταχύτητες του ADSL και VDSL είναι οι μέγιστες θεωρητικές, αυτό σημαίνει πως στην πράξη η σύνδεσή μας θα έχει χαμηλότερη ταχύτητα).

Η ταχύτητα επικοινωνίας μετριέται σε πολλαπλάσια του bps (bits per second). Εκφράζει πόσα ψηφία (0 ή 1) περνάνε από μια σύνδεση σε ένα δευτερόλεπτο. π.χ. 100Mbps, 50Mbps, 24Mbps [\(https://www.speedtest.net\)](https://www.speedtest.net/)

2) Ένας Πάροχος Υπηρεσιών Διαδικτύου (ISP-Internet Service Provider), ο οποίος μπορεί να είναι ιδιωτική εταιρεία (π.χ Cosmote, Vodafone, Wind) ή δημόσιος οργανισμός (π.χ. το Πανελλήνιο Σχολικό Δίκτυο) και μας παρέχει τη δυνατότητα πρόσβασης στο Διαδίκτυο, αφού συνδεθούμε με τον κεντρικό υπολογιστή του, μέσω τηλεπικοινωνιακής γραμμής.

3) Τις κατάλληλες συσκευές σύνδεσης του υπολογιστή ή του LAN με την τηλεπικοινωνιακή γραμμή :

**Τν router πνπ καο έδσζε ν ISP όηαλ θάλακε ηε ζύλδεζε, ζηελ πξαγκαηηθόηεηα ζπλδπάδεη έλα modem, έλα router, έλα**  switch και ένα wireless access point στην ίδια συσκευή :

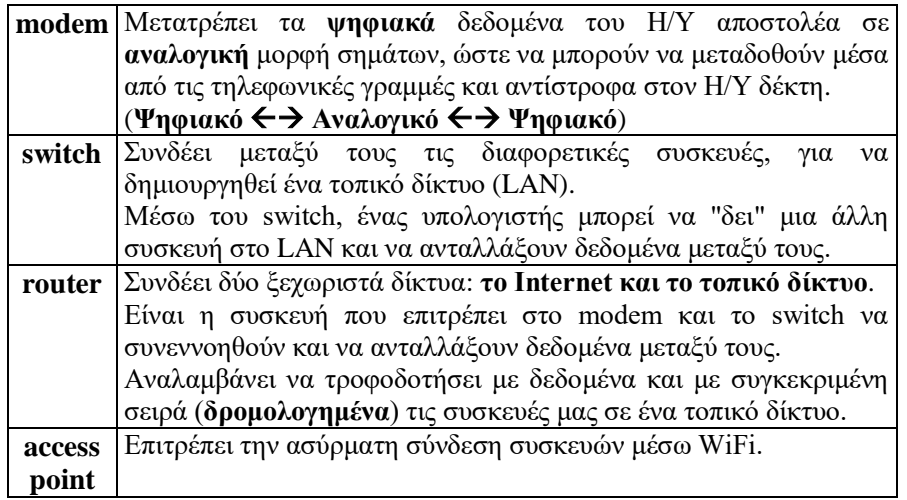

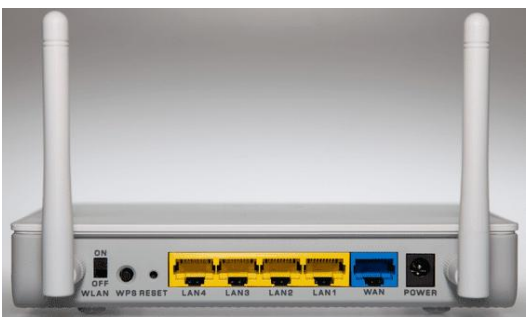

[https://www.dwrean.net/2015/09/bres-tin](https://www.dwrean.net/2015/09/bres-tin-ip.html)[ip.html](https://www.dwrean.net/2015/09/bres-tin-ip.html)

https://www.pcsteps.gr/1311-οικιακήδικτύωση-δίκτυο-στο-σπίτι-lan/

## **§ 4.6 Πιενλεθηήκαηα θαη κεηνλεθηήκαηα δηθηύσλ**

#### Πλεονεκτήματα των δικτύων των υπολογιστών:

#### 1) Γρήγορη και εξ' αποστάσεως διεκπεραίωση εργασιών

- εξ' αποστάσεως εκπαίδευση (π.χ. <https://webex.sch.gr/>, [https://eclass.sch.gr/\)](https://eclass.sch.gr/)
- τραπεζικές συναλλαγές (e-banking)
- ηλεκτρονικές αγορές (π.χ. <https://www.skroutz.gr/>[, https://www.booking.com/\)](https://www.booking.com/)
- αυτοματοποίηση συναλλαγών με δημόσιες υπηρεσίες (π.χ. [https://www.gsis.gr/\)](https://www.gsis.gr/)
- -εξ' αποστάσεως εργασία (π.χ. μέσω απομακρυσμένης διαχείρισης υπολογιστών : [https://www.teamviewer.com/\)](https://www.teamviewer.com/)

### 2) Επικοινωνία μεταξύ διαφορετικών υπολογιστών και ανταλλαγή δεδομένων

- επικοινωνία μέσω e-mail (π.χ [https://www.gmail.com/,](https://www.gmail.com/) [https://gr.yahoo.com/\)](https://gr.yahoo.com/)
- άμεση επικοινωνία με μηνύματα, φωνή, βίντεο (π.χ <https://www.skype.com/>,<https://www.viber.com/>, [https://www.messenger.com/\)](https://www.messenger.com/)
- μεταφορά αρχείων (π.χ [https://wetransfer.com/\)](https://wetransfer.com/)
- αντίγραφα ασφαλείας (backup) στο cloud (https://www.pcsteps.gr/252104-καλύτερες-εφαρμογές-αυτόματο-cloud-backup/)

### 3) Εξοικονόμηση χρημάτων μέσω διαμοιρασμού εξοπλισμού, προγραμμάτων και δεδομένων του δικτύου

- κοινή χρήση εκτυπωτών, σαρωτών, καμερών
- κοινή γρήση σκληρών δίσκων για αποθήκευση προγραμμάτων και δεδομένων

### 4) Παροχή υψηλής αξιοπιστίας

- **-** εναλλακτική διαδρομή επικοινωνίας σε περίπτωση βλάβης
- εύκολη δημιουργία αντιγράφων ασφαλείας (backup).

5) **Ευκολία δημιουργίας και επέκτασης** (https://www.pcsteps.gr/35216-δίκτυο-υπολογιστών-στο-σπίτι-windows/)

### Μειονεκτήματα των δικτύων των υπολογιστών:

**1) Κακόβουλοι χρήστες:** Οι υπολογιστές ενός δικτύου είναι ευάλωτοι σε προσπάθειες πρόσβασης από μη εξουσιοδοτημένα άτομα στα αρχεία τους. Ο σκοπός αυτών των «επιθέσεων» είναι τα άτομα αυτά να υποκλέψουν γρήσιμες πληροφορίες ή και να προκαλέσουν ζημιές. Για το σκοπό αυτό πρέπει οι υπολογιστές του δικτύου να είναι προστατευμένοι από «εισβολή» κακόβουλων χρηστών με τη χρήση κατάλληλων **κωδικών πρόσβασης (password)**. [\(https://www.pcsteps.gr/1245-](https://www.pcsteps.gr/1245-������-password-����-��������-��������/)ιςχυρό-password-λάθθ-κίνδυνοι-αςφάλεια/)

2) Κακόβουλο λογισμικό (malware) : Αν ένας υπολογιστής του δικτύου «μολυνθεί» από malware, τότε αυτό θα μεταδοθεί και στους άλλους υπολογιστές του δικτύου, επειδή είναι συνδεδεμένοι μεταξύ τους.

(Κατηγορίες malware : https://www.pcsteps.gr/1543-τι-διαφορά-έχει-ένας-ιός-υπολογιστή-έν/) Γι' αυτό πρέπει:

- σε κάθε Η/Υ του δικτύου να έχει εγκατασταθεί ένα **αντιϊικό** πρόγραμμα (**antivirus**) και να ενημερώνεται συχνά (https://www.pcsteps.gr/493-τα-καλύτερα-δωρεάν-antivirus/) (https://www.pcsteps.gr/37621-ηλεκτρονική-ασφάλεια/# antivirus malware scanner)
- σε κάθε Η/Υ του δικτύου να έχει εγκατασταθεί ένα **τοίχος προστασίας (firewall**) και να ενημερώνεται συχνά (https://www.pcsteps.gr/125455-τα-καλύτερα-δωρεάν-firewall-για-windows/)
- από κάθε Η/Υ του δικτύου πρέπει να λαμβάνονται τακτικά **αντίγραφα ασφαλείας (backup)** (https://www.pcsteps.gr/259127-πλήρες-backup-στον-υπολογιστή/)